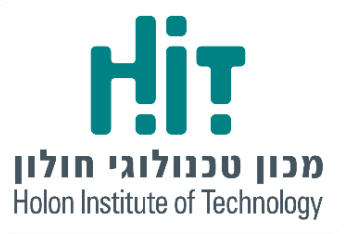

Holon Institute of Technology

# הערכתה אש ארטילרית עם שרג משרות עזר

הפקולטה לניהול טכנולוגיה-פרויקט גמר 321 - מצגת מספר 2

**15/6/20**

**מנחה הפרויקט**

**חברות הצוות:**

מיכל פלאייב,

ד"ר בנדרסקי מיכאל

אדר נובוסלסקי,

אולגה נסגובורוב

### $T12372$ ירי עקיף (Bailey, 1989) -

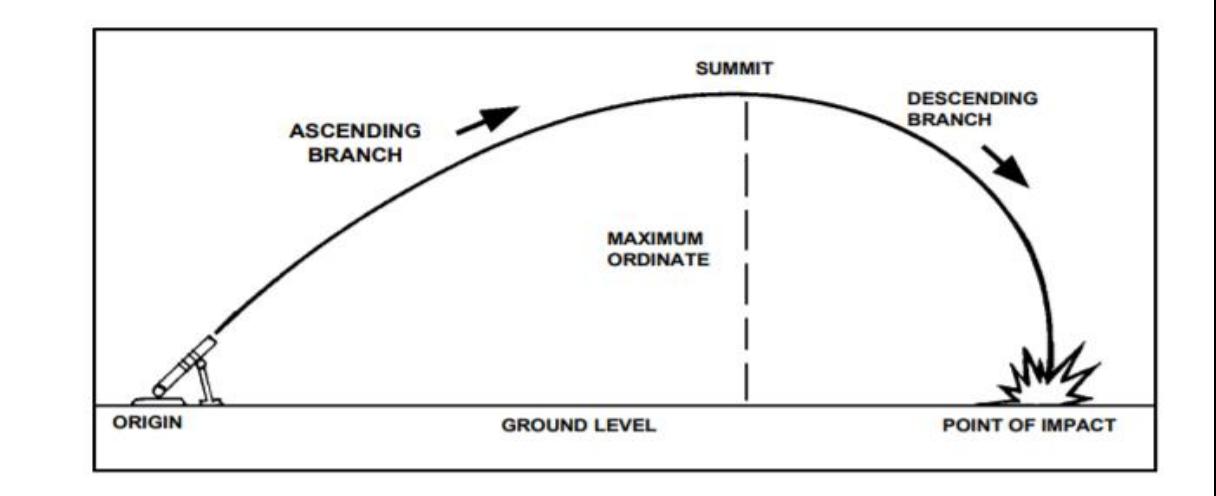

#### ▪ זולה

▪ כמויות גדולות בידי צה"ל וצבא ארה"ב

#### ▪ דיוק נמוך

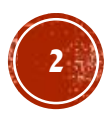

# בליטטיקה

- ▪הגורמים המשפיעים על מעוף המרגמה: ▪מהירות לוע
	- רוח
	- צפיפות אויר
	- ▪טמפרטורת אויר
	- זווית כינון התותח
	- כמות אבקת שרפה
		- ▪טמפרטורת הקנה
			- ▪סיבוב כדוה"א
	- ▪סיבוב יציאת הקליע מהקנה
		- $($  Field Manual 6-40 $)$

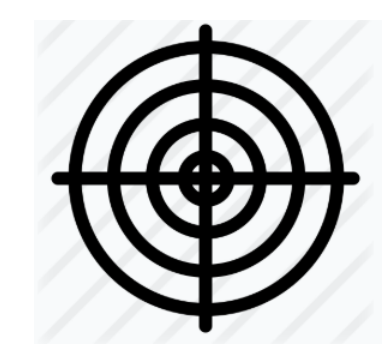

# שגיאה בתהליך הירי

- ▪**שגיאה בקו** )ציר ניצב לציר הירי( זווית כינון התותח, רוח צד, איכון
- ▪**שגיאה בטווח** )ציר הירי( סטיות במהירות לוע, טמפרטורה, איכון, רוח וצפיפות אוויר

)Field Manual 23-91)

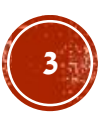

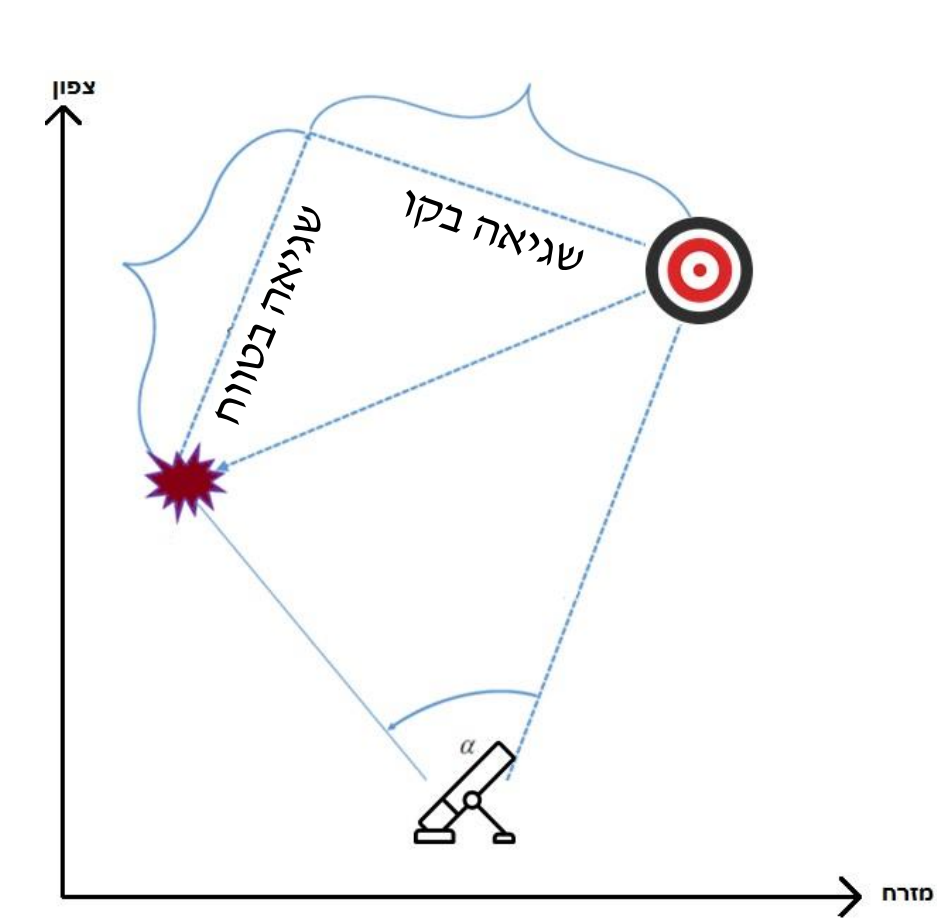

# העתקת אש

- איסוף נתונים על גורמי השגיאה
	- ירי על מטרת עזר
- חישוב השגיאה לאחר ירי למטרה עזר
	- שכלול השגיאה )על ידי "תיקון"(
		- יישום על מטרת אמת
	- (Bendersky 2019,in prep.)

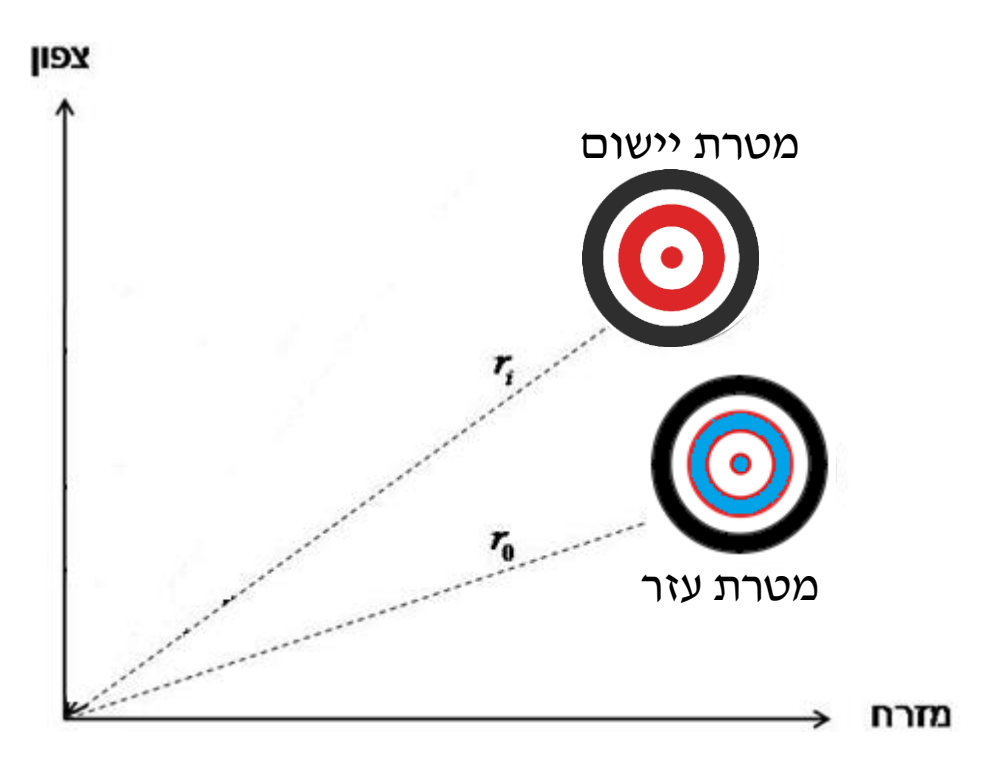

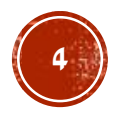

# המתרון הקיים<sup>,</sup> יתאון נותריל (MET+VE)

- טיווח **«** תיקון על סמך שני גורמים **«** טיווח לאחר תיקון
	- התיקון מתבצע על סמך :
	- גורם מהירות הלוע בציר הטווח )ציר הירי(
- גורם הצידוד (ההסטה הזוויתית של הקנה) בציר הקו(ציר הניצב לציר הירי)
	- ) Field Manual 6-40)

**בעיה! ישנם גורמים רבים אחרים שאינם נלקחים בחשבון!**

**תוצאה-דיוק נמוך!**

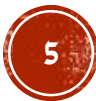

# הפתרון המוצע-העתמאש ארטילרית עם שתי מטרות עזר

- ▪טיווח לשם אימון ולמידה **«** חישוב תיקון נדרש בהתאם **«** יישום על מטרת אמת
	- ▪שימוש בשתי מדידות או שתי דגימות לטובת מזעור או מדידת שגיאה הוא לא רעיון חדש, למשל :
		- תחום הנדסת האיכות, ביצוע חישוב שגיאה באמצעות דגימה כפולה
- כיול לכלי ניתוח רשת אלקטרונית על ידי חיבור למספר קווי תמסורת **למזעור השפעות השגיאות** הרנדומליות דרך דגימה מרובה של אותו הקו.
	- (International Standard,1989)

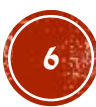

#### **החידוש**:

- -Plug & Play מודל• המימוש אינו דורש שום דבר חוץ מקלט בסיסי מהמשתמש
- שימוש ב MATLAB למימוש
	- הרצה אוטומטית על כל המטרות האופציונליות במרחב
		- מבחר פלטים :
	- תרשימי קונטור פלט ויזואלי
	- קובץ CSV פלט טבלאי
		- קוד גמיש המאפשר לבצע התאמות בקלות יחסית

### תרשים ברמת על- מימוש מודל בMATLAB

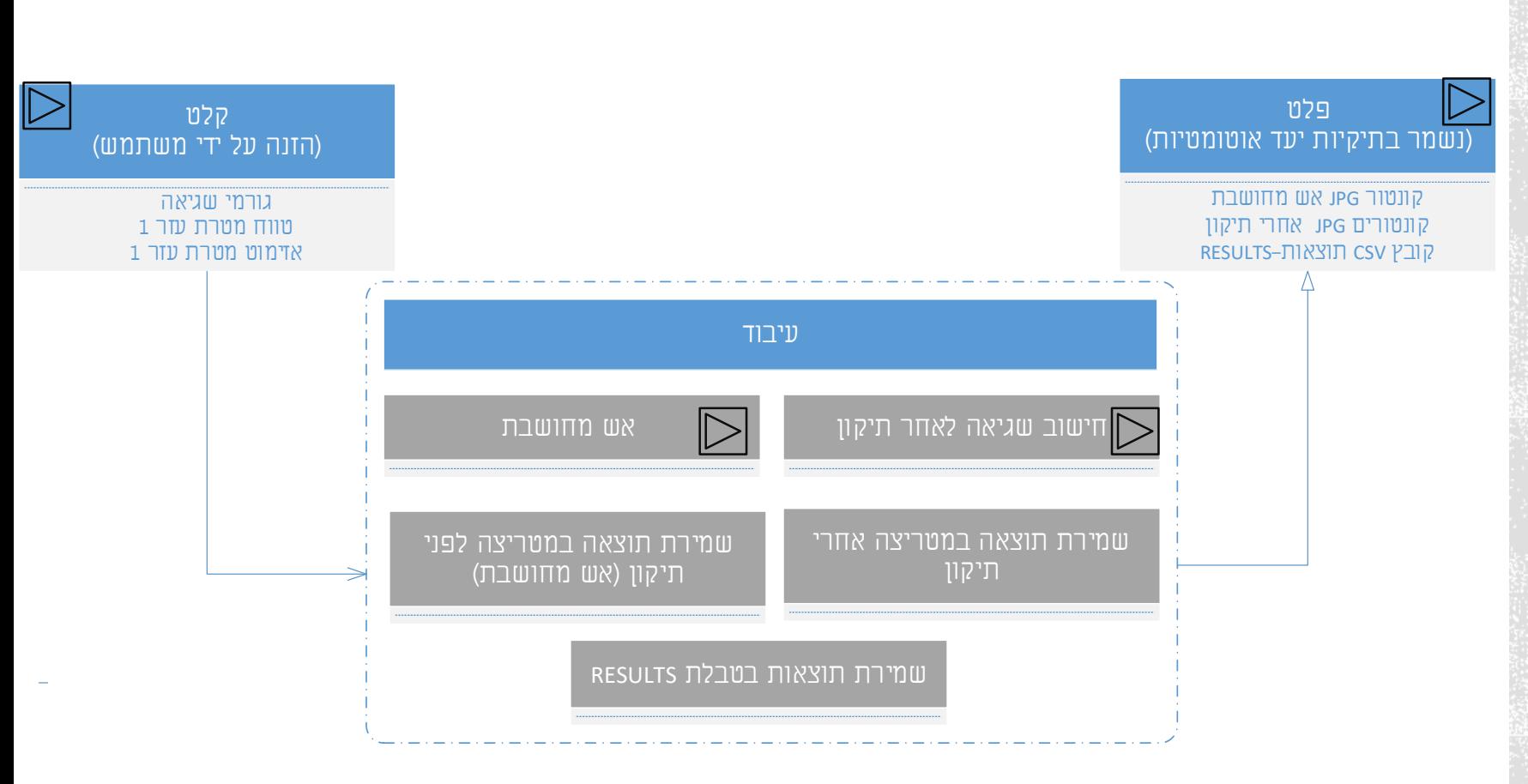

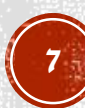

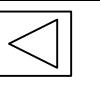

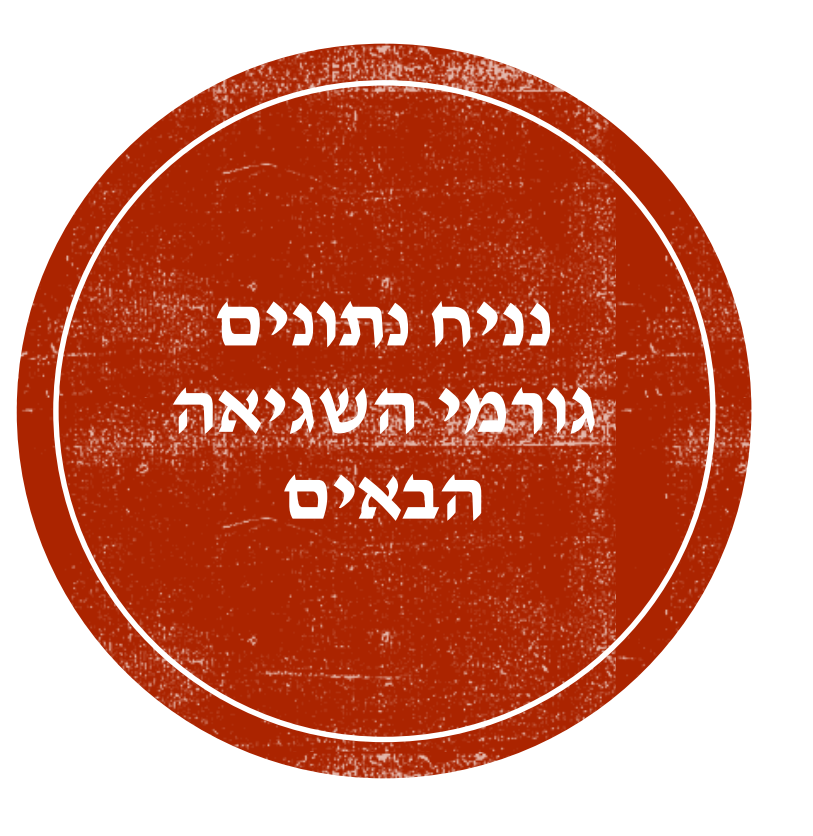

[s/m [5=**שגיאה במהירות לוע=MVerr** [%]5=**שגיאת צפיפות אויר**=**DENSerr** [%] 1=**זווית הכינון של התותח=Twerr** [kn [20=**שגיאה ברוח**=**CWerr** [Mils [6,150=**אזימוט רוח=WindAz** [%] 1=**שגיאת טמפרטורה**=**TEMPerr** [m [10=**שגיאת מיקום התותח בציר הירי=(X (POSerr** [m [10=**שגיאת מיקום התותח בציר הניצב לירי=(Y (POSerr**

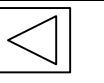

# אש מחושבת-שגיאה ללא תיקון

- פונקציית השגיאה בטווח מושפעת משישה גורמים )מהירות לוע, טמפרטורה, צפיפות האוויר, צידוד  $\mathbf{C}$ ומיקום): **F(i)=MVerr+TWerr+TEMPerr+DENSerr+AIMerr+POSerr**
	- פונקציית שגיאה בקו מושפעת משלושה גורמים )שגיאת מיקום, צידוד ורוח(:

#### **G(i)=CWerr+AIMerr+POSerr**

- חישוב בעזרת **טבלאות ירי**
- מבוססות על ניסויי ירי וסימולציות ממוחשבות לכלי נשק מסוים.
	- מפצות על שינויי מזג אוויר
	- מתייחסות לסטנדרט אטמוספרי ממוצע שנתי

של אזור הצפוני בארצות הברית

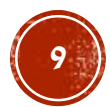

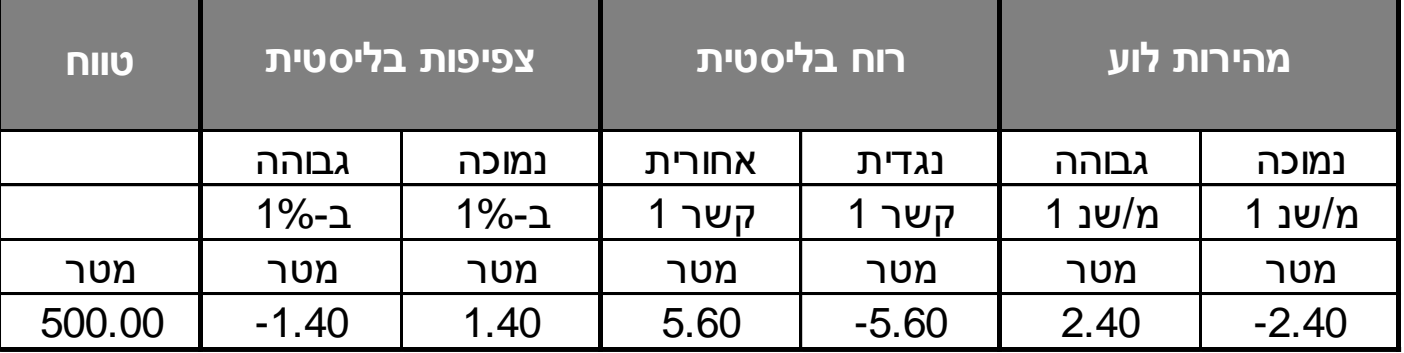

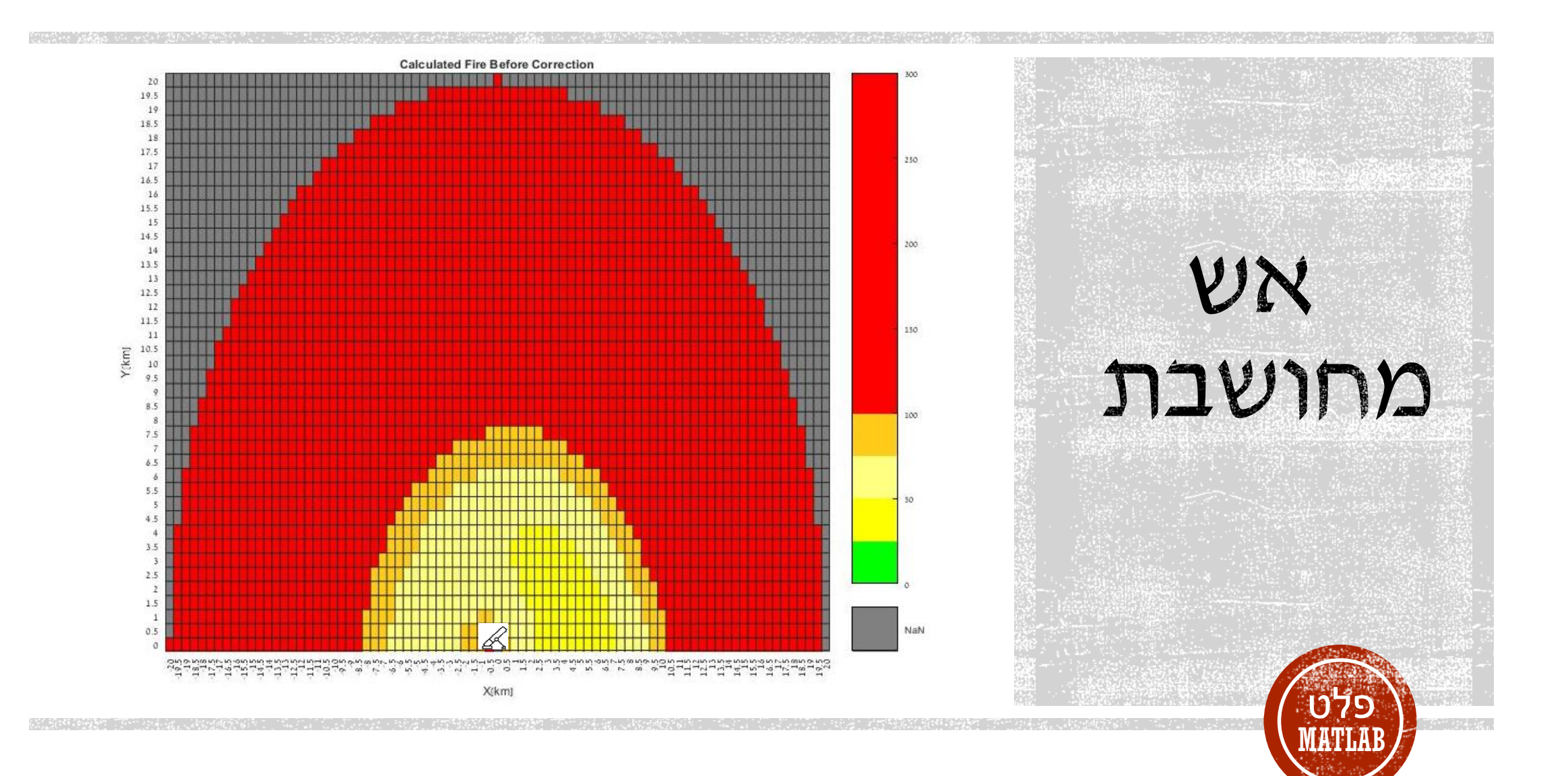

# העונקה אט ארטילרית עם שתי מטרות עזר

- טיווח לשתי מטרות דמה וביצוע העתקת אש משולבת
- רישום שתי מטרות עזר סימולטנית מאפשר שימוש נרחב באינפורמציה המתקבלת ובכך מאפשר דיוק מרבי בירי על מטרה אמתית

(Bendersky 2019)

**11**

**F(1) =MVerr+TWerr+DENSerr G(1) =Cwerr F(2) = MVerr+TWerr+DENSerr G(2) = Cwerr**

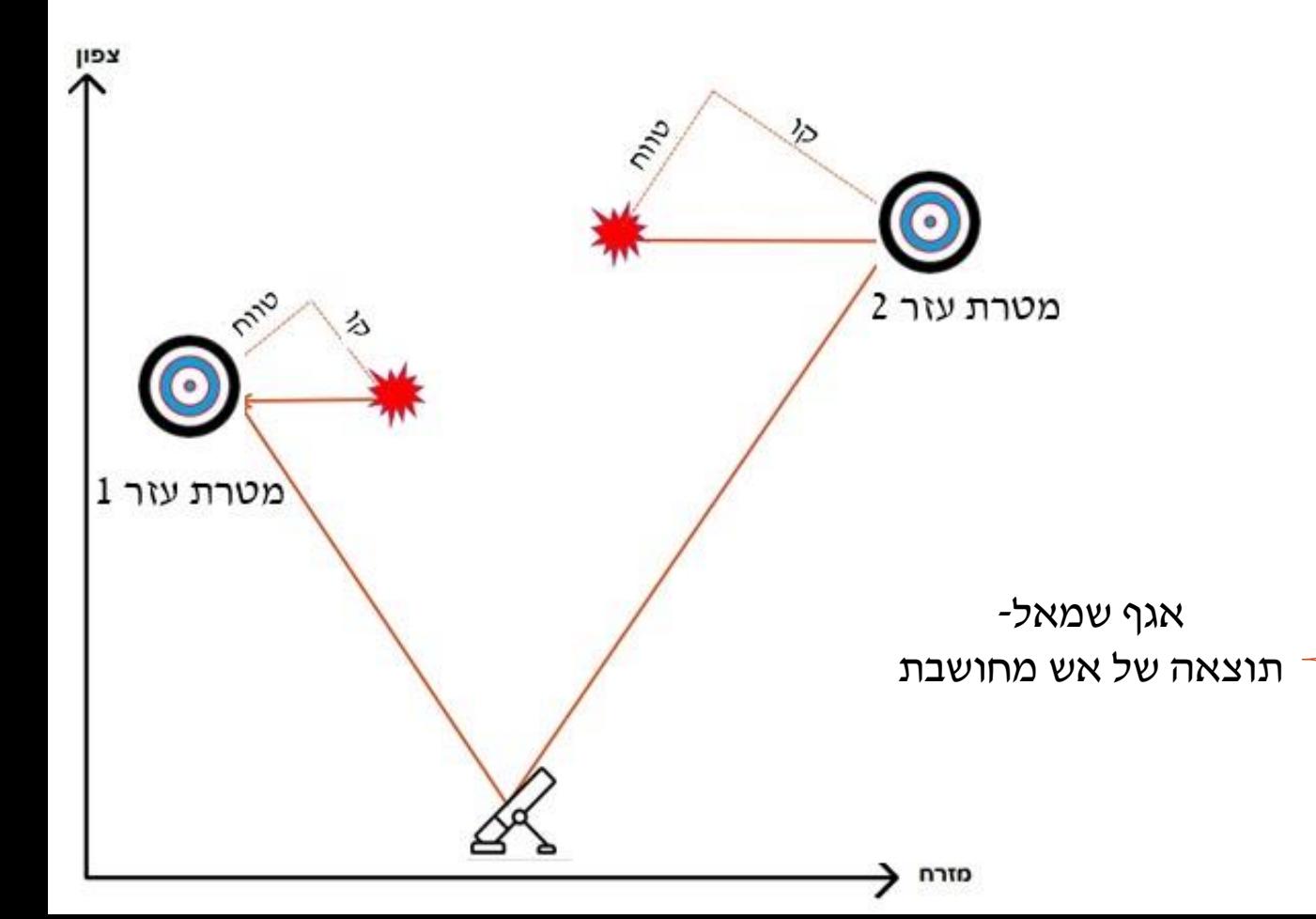

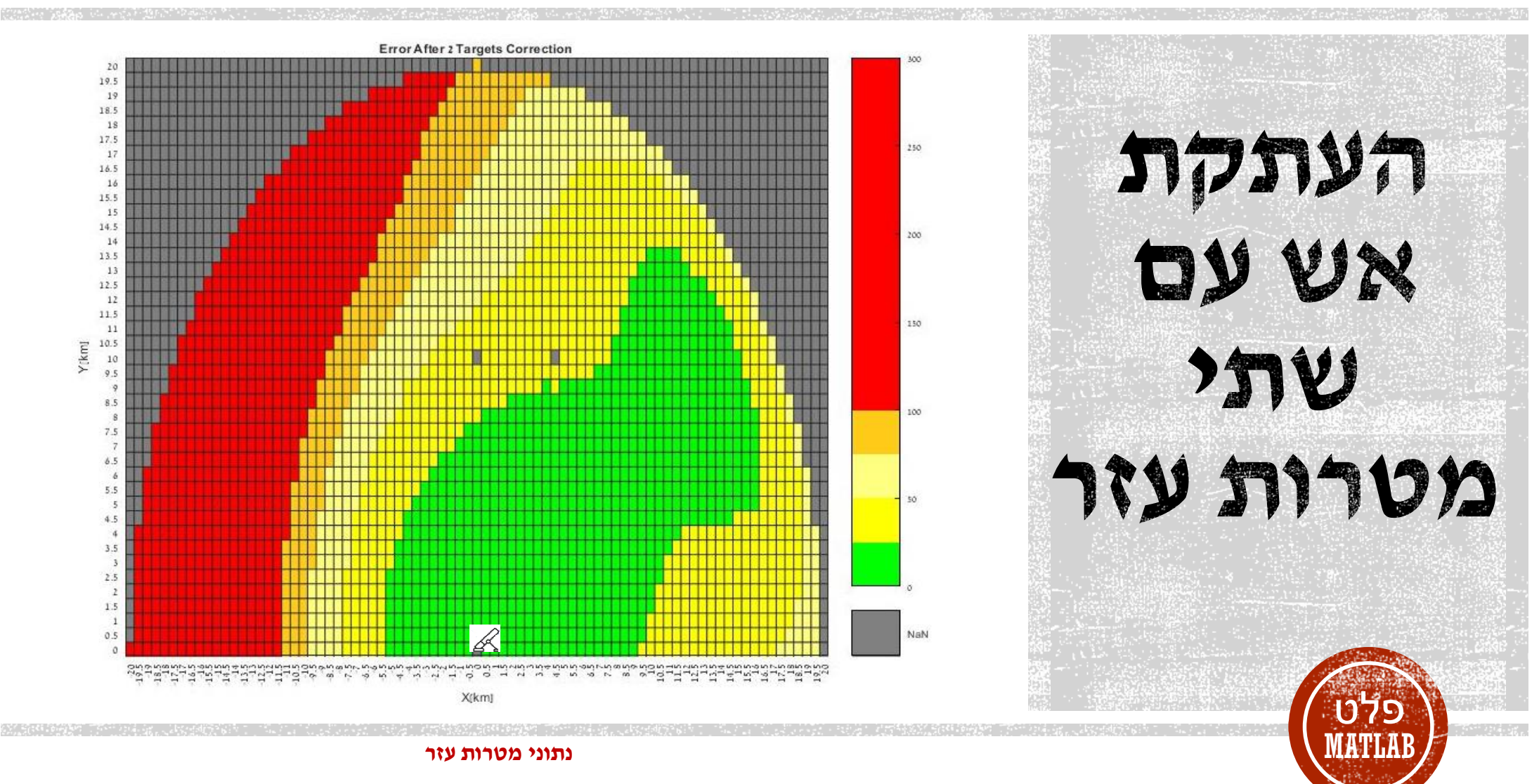

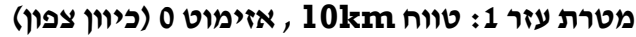

**: טווח km11 , אזימוט 400 אלפיות ) 22.5 מעלות עם כיוון השעון( מטרת עזר 2**

### $MATLAB$  און  $-$ סילטים

- .1 תיקיית יעד ראשית- שם בנוי משרשור ערכים: תאריך, שעה וטווח מטרת עזר 1
- .2 קובץ Results מכיל תוצאות ההרצה:
	- .1 ערכי גורמי השגיאה שנקלטו
- .2 ערכי גורמי השגיאה לאחר חישוב מחדש
	- .3 טווח ואזימוט של מטרות העזר
- .4 ספירת תאים לפי קריטריוני שגיאה לפני ואחרי תיקון
- .3 תת תיקייה Fire\_Calculated מכילה קונטור אש מחושבת
- Two\_Target\_Correction תיקייה תת .4 מכילה קונטורים לאחר תיקון העתקת אש עם שתי מטרות עזר, כל קובץ מקבל שם לפי שרשור :טווח ואזימוט מטרת עזר ,1 טווח ואזימוט ממטרת עזר 2

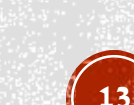

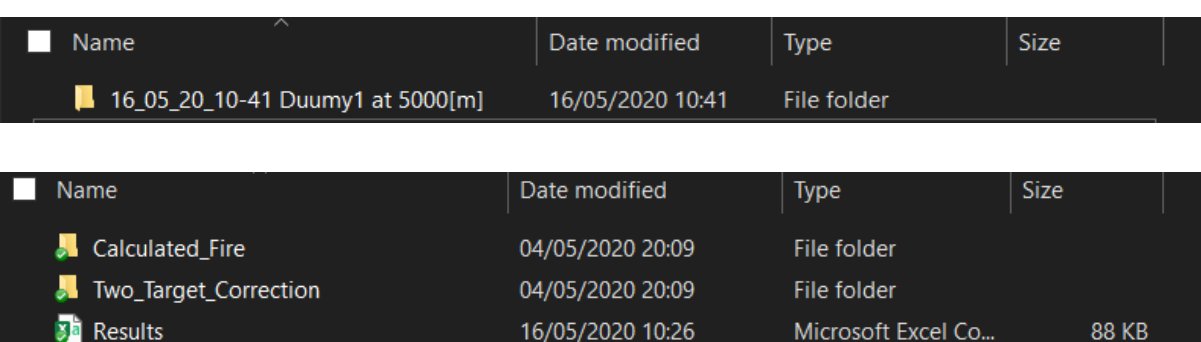

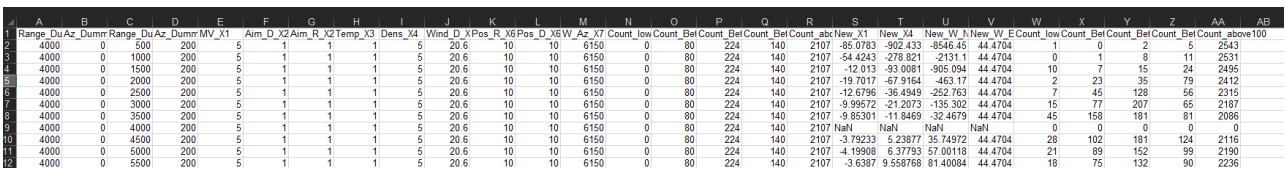

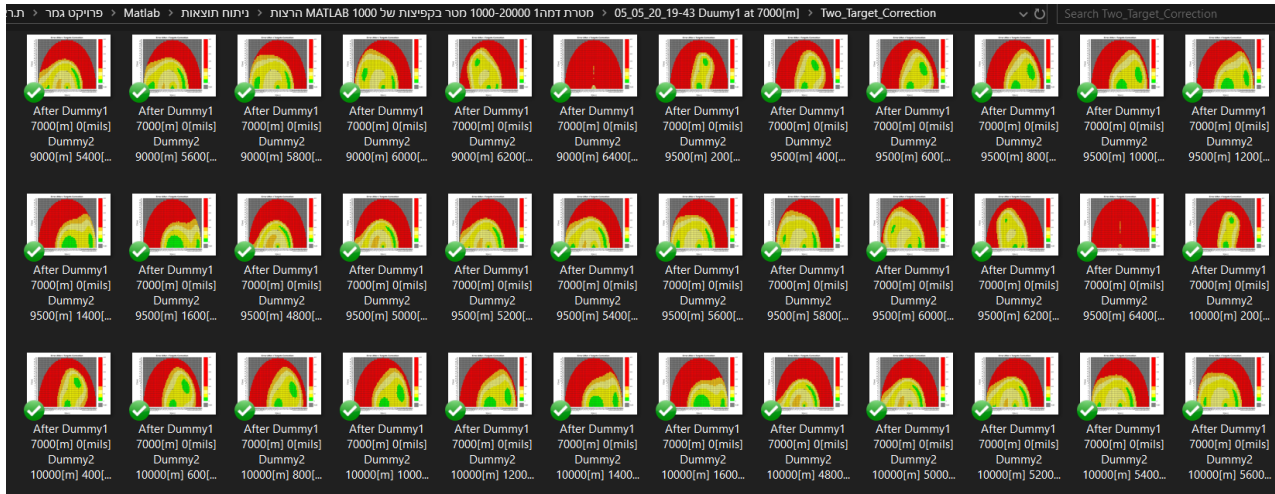

# mwynnmn)

- בוצעו הרצות מודל MATLAB עם קריטריוני שגיאה של הדוגמה הרצה, כאשר :
- מטרת עזר 1 קיבוע צפונית לתותח , מרחק מהתותח km1-10 בקפיצות של km1
- מטרת עזר 2 ללא קיבוע, מעבר בכלל המרחב , קפיצות באזימוט 200 אלפיות, קפיצות בטווח m500
	- תוצאות אוחדו לקובץ אקסל גנרי

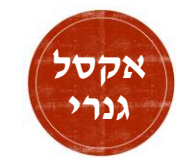

### ירוי דפוס

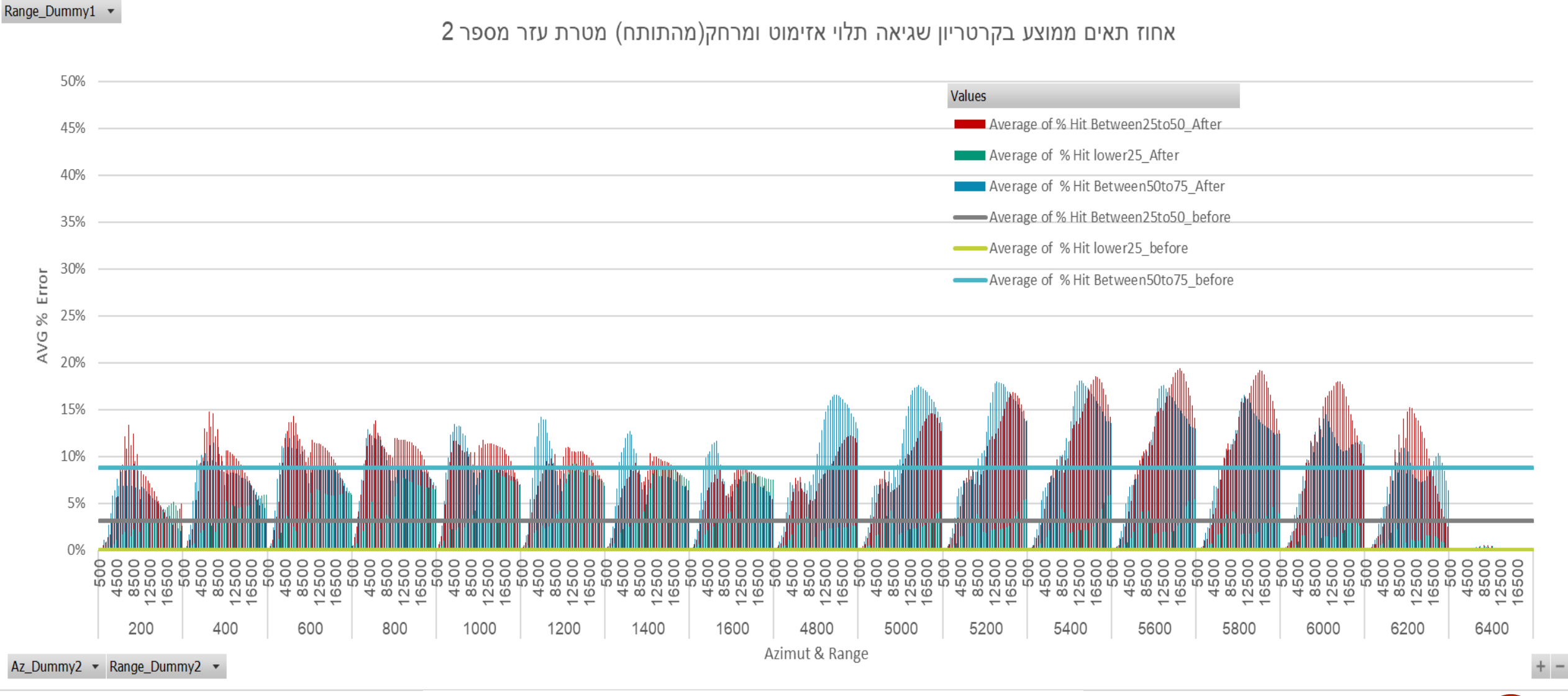

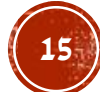

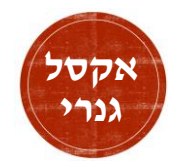

### **m**?

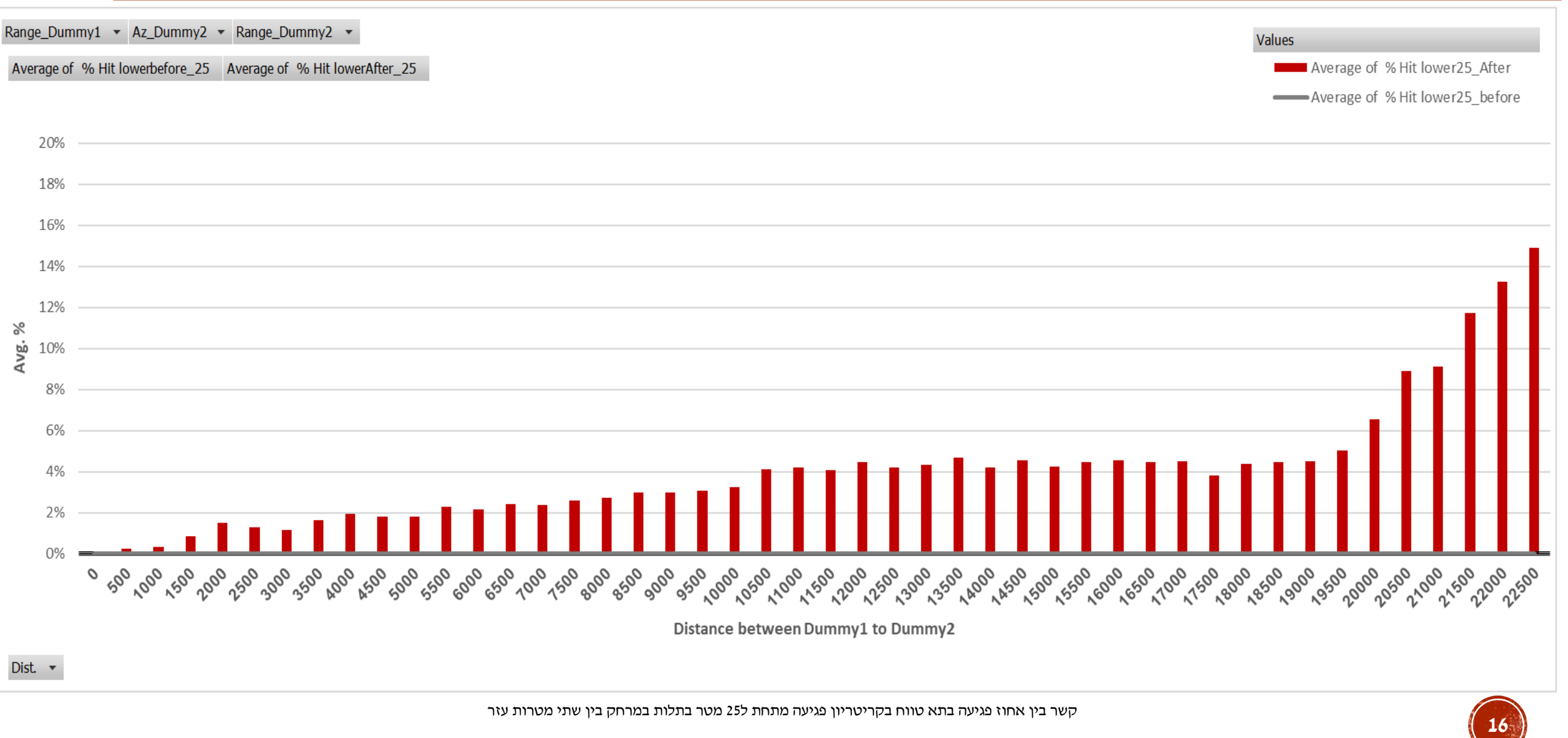

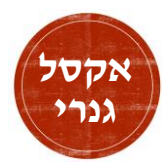

## ברינת תלות דרך דוגמאות

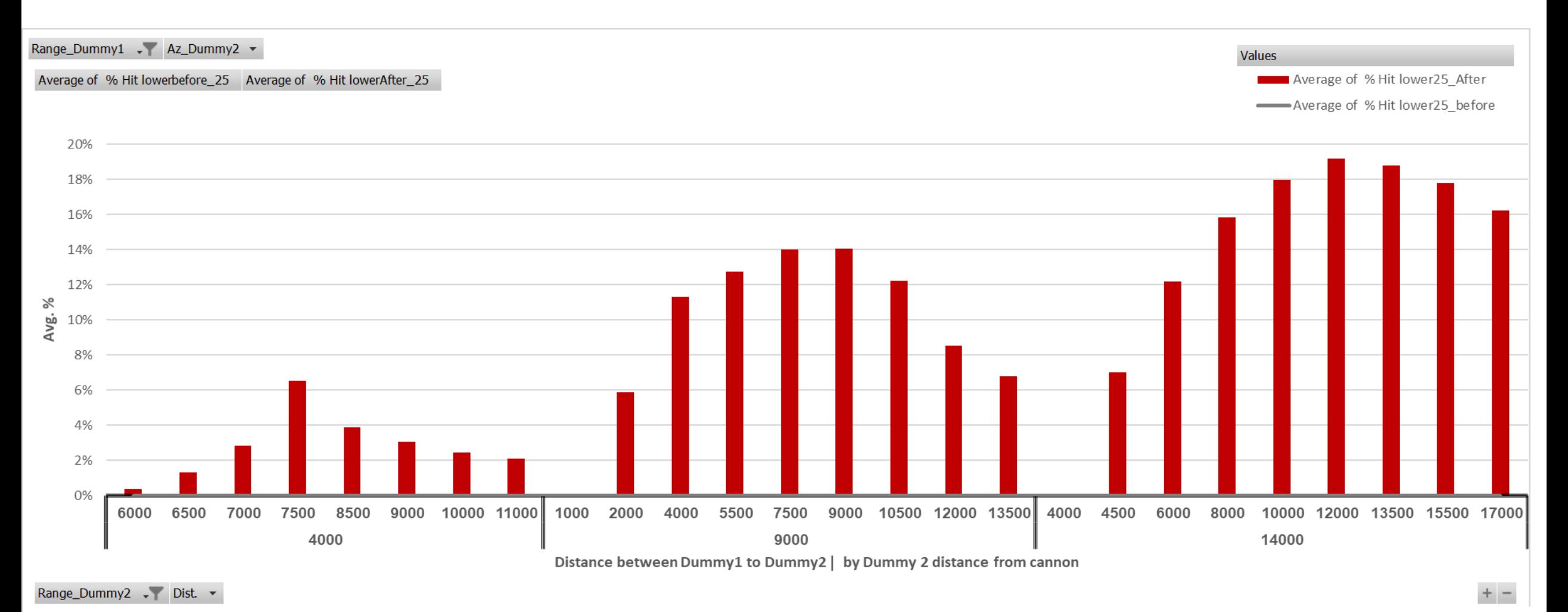

בחינת קשר בין יעילות מטרת עזר 2 למרחק בין שתי מטרות העזר(במטרים) .בגרף: מטרת עזר 1 מקובעת מטרת עזר 2 מקובעת בטווח בלבד מרחקים 4ק"מ,9ק"מ 14ק"מ מהתותח. קריטריון פגיעה-שגיאה מתחת ל25 מטר

### רמת שיפור דיוק הירי תלויה במרחק בין שתי מטרות העזר

לכל מתווה ירי ישנה נקודת אופטימום שונה אשר תביא לתוצאות הטובות ביותר

ככל שמטרות העזר קרובות זו לזו רמת ה"תרומה" לשיפור יורדת

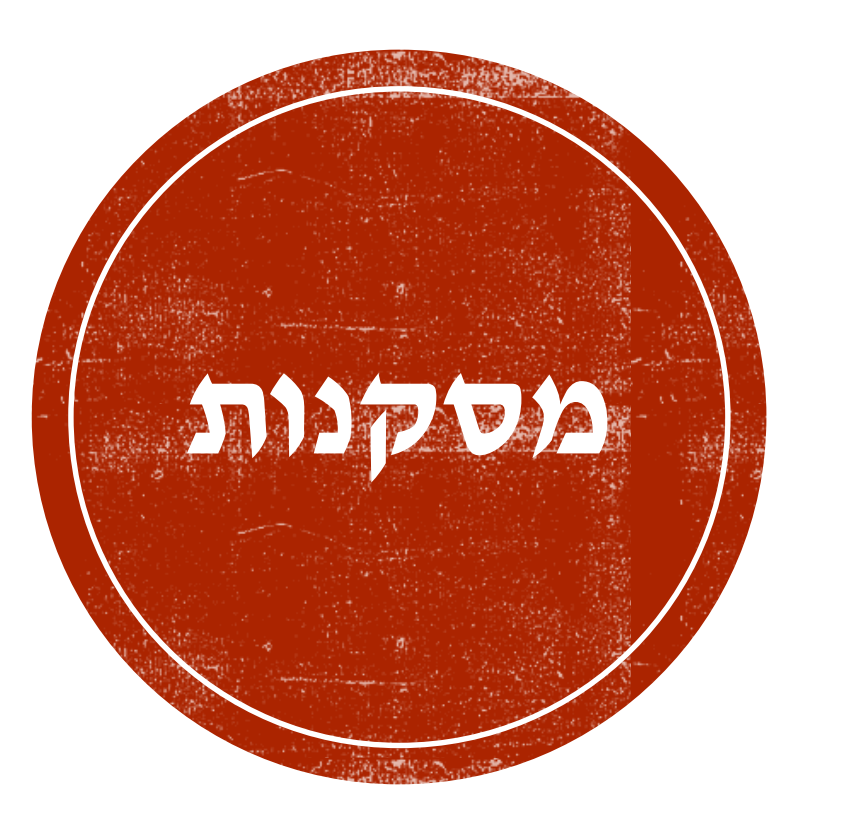

### פן מחקרי

- מעבר למודל סטטיסטי •
- מעבר מחישוב תאורטי ניסוי בשטח • ליישומי

### פן מימוש

- הגדלת רזולוציה של הקונטור, הקטנת תא טווח מ500 מטר רבוע לשם דיוק גדול יותר
- הרחבת ושיפור קובץ הפלט האוטומטי של התוצאות כך שיכלול את החישובים הנעשים בקובץ הגנרי ויהיה בפורמט EXCEL ולא CSV

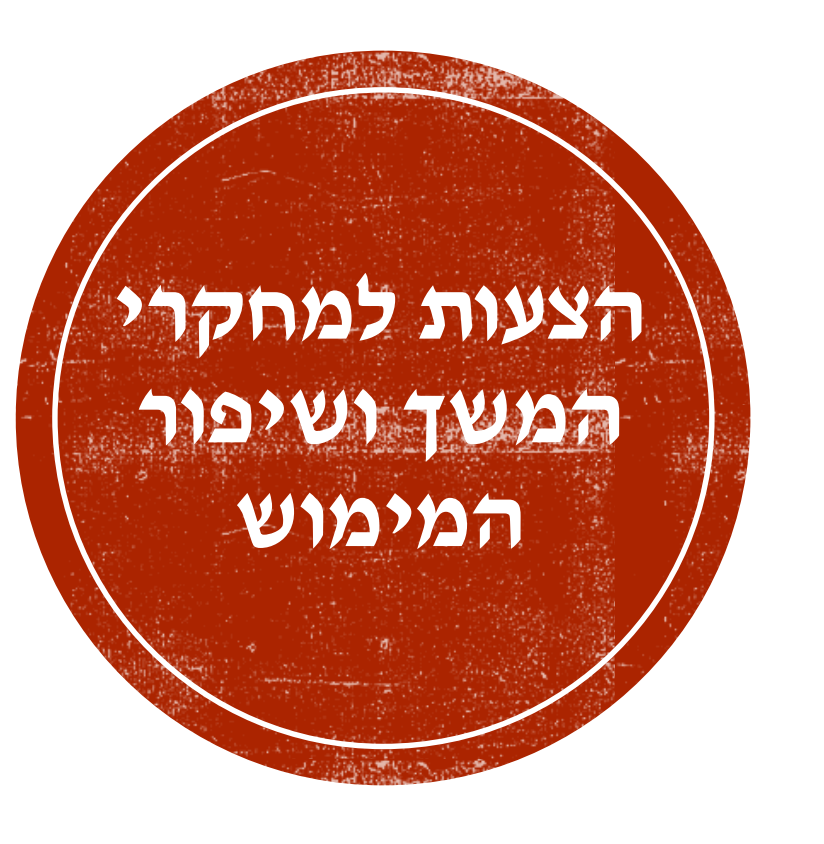

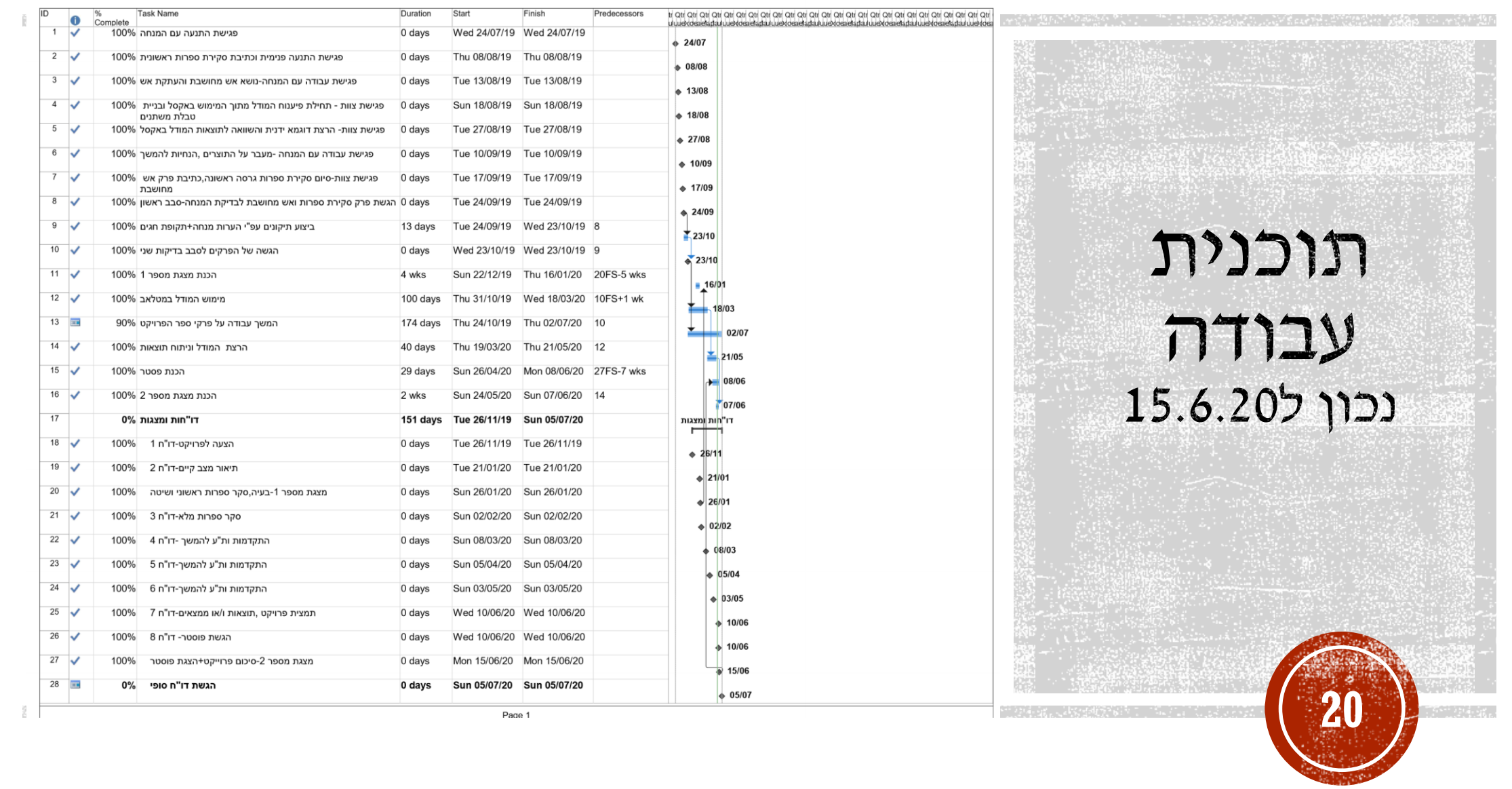

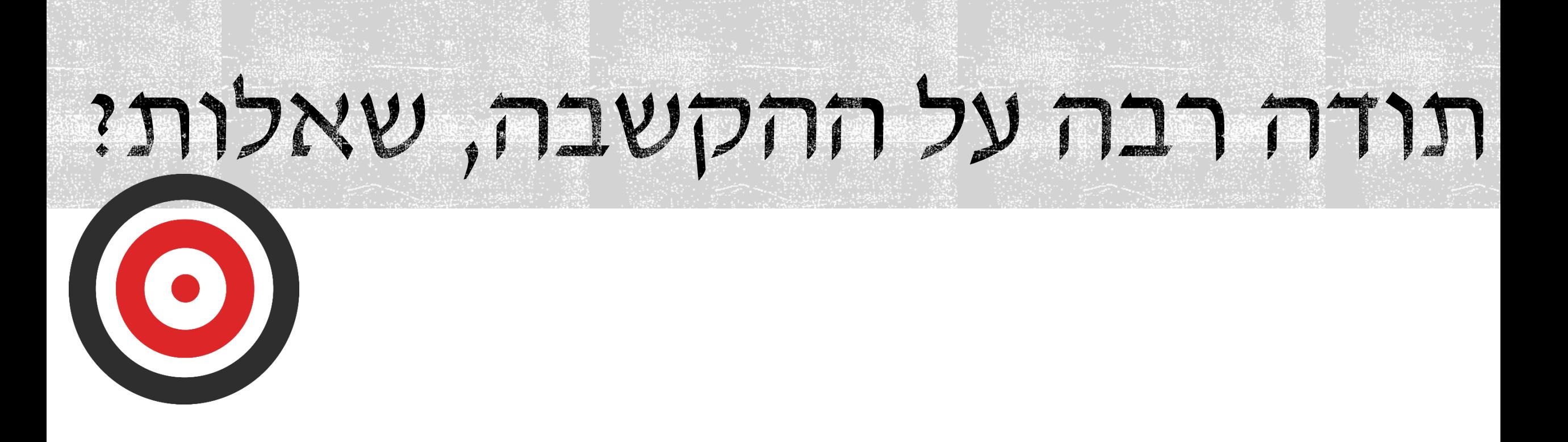